#### **LEMBAR** HASIL PENILAIAN SEJAWAT SEBIDANG ATAU PEER REVIEW KARYA ILMIAH : JURNAL ILMIAH

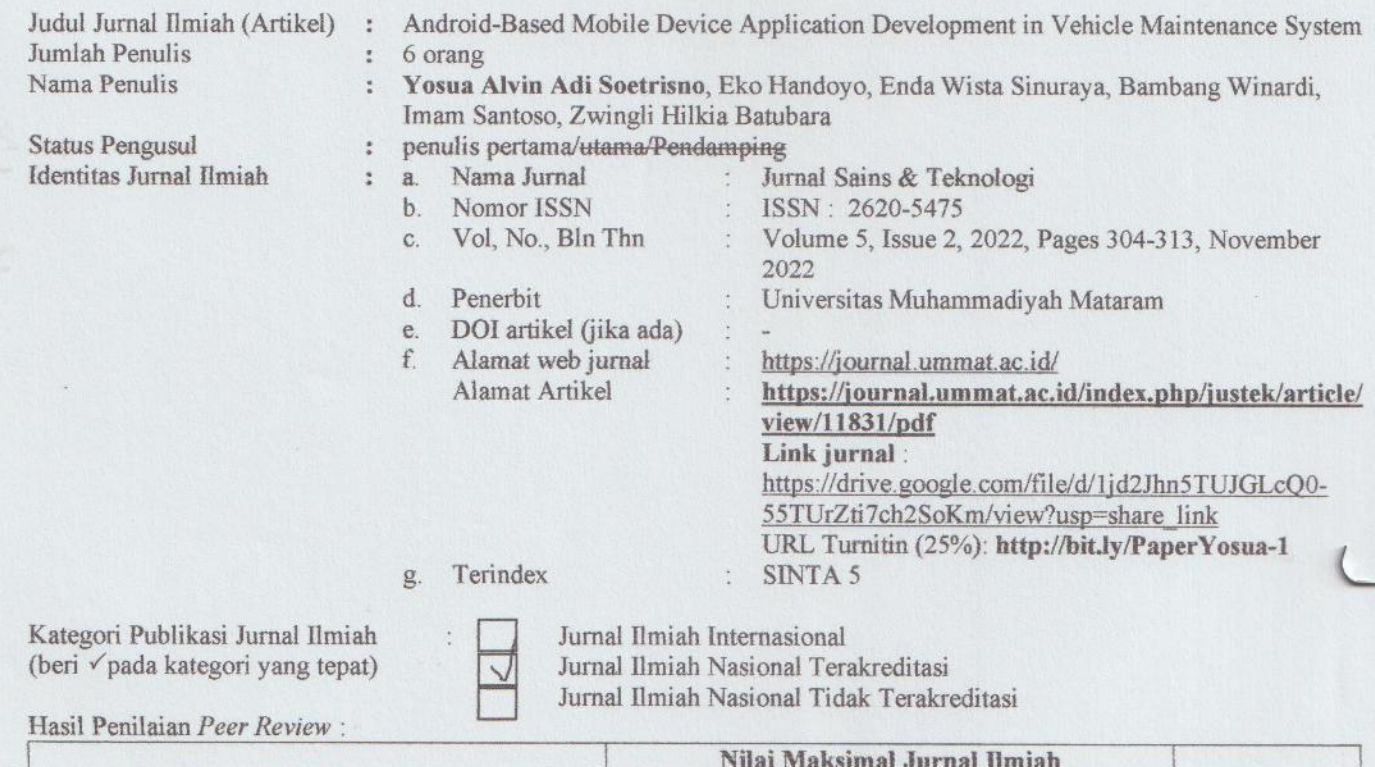

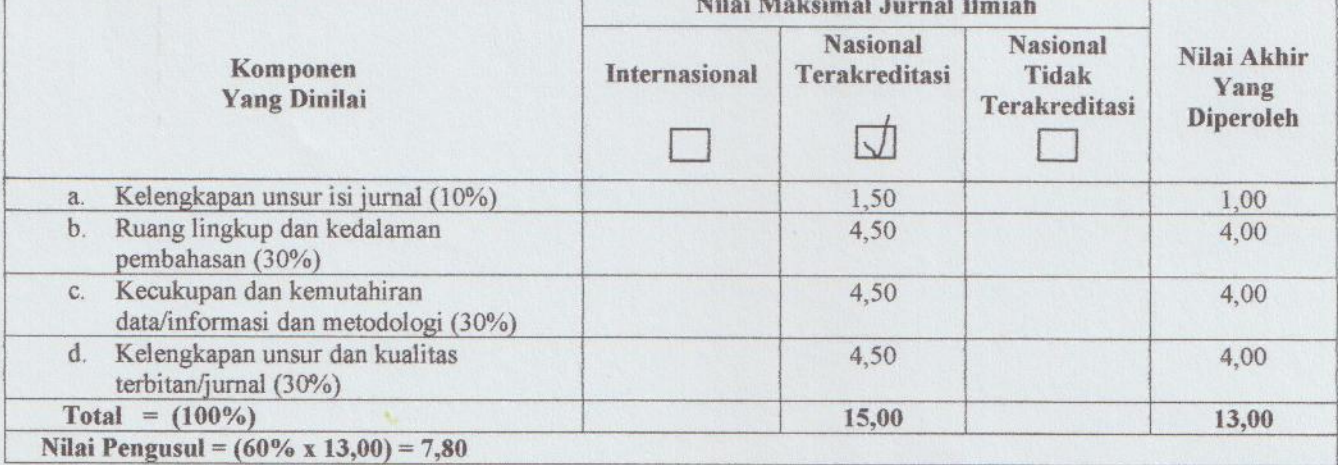

Catatan Penilaian artikel oleh Reviewer:

1. Kesesuaian dan kelengkapan unsur isi jurnal: Elemen jurnal mulai dari latar belakang, masalah, dan pembahasan sudah lengkap, dan disajikan secara runut sehingga mendapat poin 1

2. Ruang lingkup dan kedalaman pembahasan: Ruang lingkup yang dibahas cukup dalam karena sudah berusaha menjelaskan sisi perancangan dari sebuah aplikasi Android menggunakan berbagai tools sampai bisa digunakan untuk memberikan notifikasi cek kendaraan, mendapat poin 4

3. Kecukupan dan kemutakhiran data/informasi dan metodologi: Referensi yang digunakan cukup memadahi dan menggunakan metode yang juga dikembangkan dalam keluaran tahun yang cukup baru sehingga mendapat poin 4

4. Kelengkapan unsur dan kualitas terbitan: Terbitan jurnal memiliki template yang sudah seragam dan mengikuti kaidah ilmiah. Bentuk susunannya sudah rapih poinnya 4

> Semarang, 12 Februari 2024 Reviewer 1

Ir. Sumardi S.T., M.T., IPM., ASEAN Eng NIP. 196811111994121001 Unit Kerja: Teknik Elektro FT UNDIP

#### **LEMBAR** HASIL PENILAIAN SEJAWAT SEBIDANG ATAU PEER REVIEW **KARYA ILMIAH : JURNAL ILMIAH**

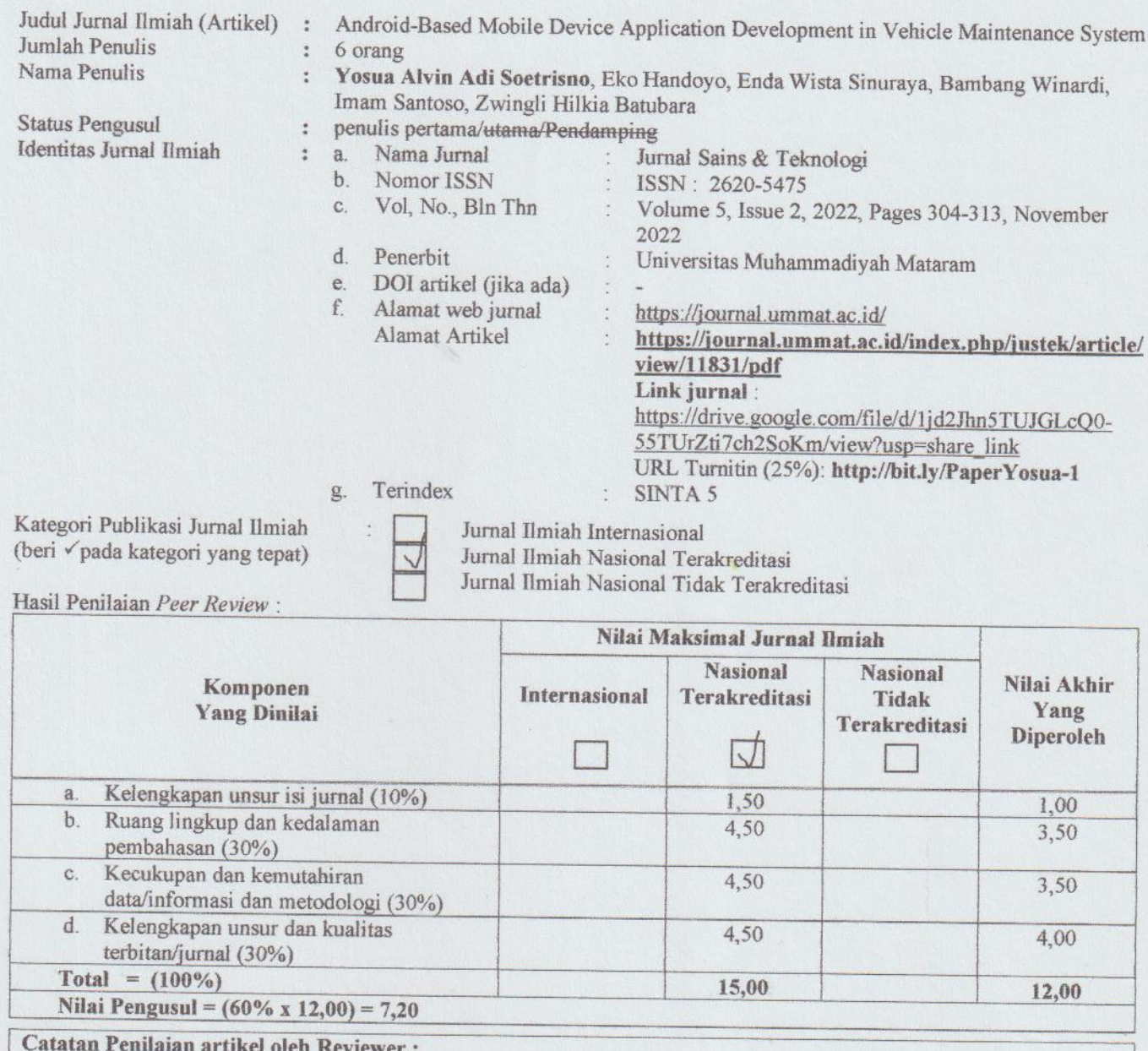

1. Kesesuaian dan kelengkapan unsur isi jurnal: Jurnal ini telah secara komprehensif menguraikan elemen-elemen utama, dimulai dari latar belakang yang memberikan konteks, masalah yang diidentifikasi, hingga pembahasan yang terstruktur dengan runut, sehingga mendapatkan penilaian poin penuh sebanyak 1.

2. Ruang lingkup dan kedalaman pembahasan: Jurnal ini merinci ruang lingkup secara mendalam, menjelaskan perancangan aplikasi Android dengan komprehensif. Penjelasan melibatkan penggunaan alat yang relevan, memungkinkan aplikasi memberikan notifikasi pemeriksaan kendaraan. Hal ini memperoleh penilaian poin 3,5.

- 3. Kecukupan dan kemutakhiran data/informasi dan metodologi: Referensi yang digunakan dalam jurnal ini dianggap memadahi dan mengadopsi metode-metode yang baru dikembangkan dalam literatur yang relatif baru, sehingga penilaian poin 3,5 dapat diberikan.
- 4. Kelengkapan unsur dan kualitas terbitan: Jurnal ini mencerminkan konsistensi dalam penggunaan template yang seragam dan penulisan yang mengikuti kaidah ilmiah. Struktur penyusunan kontennya terorganisir dengan baik, sehingga jurnal ini memperoleh penilaian poin 4.

Semarang, 12 Februari 2024 **Reviewer 2** 

Sukiswo, S.T., M.T. NIP. 196907141997021001 Unit Kerja: Teknik Elektro FT UNDIP

#### **LEMBAR** HASIL PENILAIAN SEJAWAT SEBIDANG ATAU PEER REVIEW KARYA ILMIAH : JURNAL ILMIAH

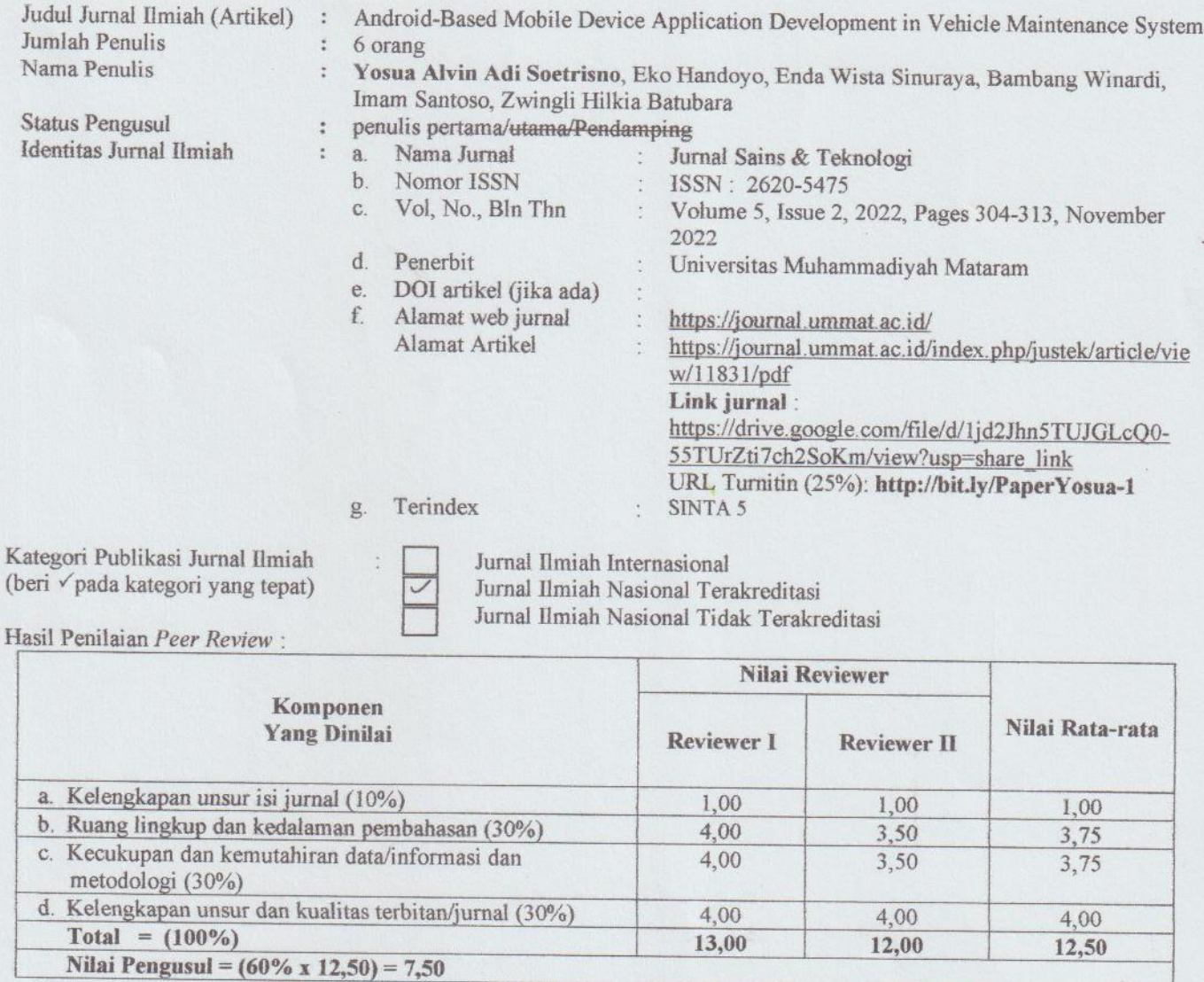

Reviewer 1

Ir. Sumardi S.T., M.T., IPM., ASEAN Eng NIP. 196811111994121001 Unit Kerja : Teknik Elektro FT UNDIP

Semarang, 12 Februari 2024

**Beviewer**  $\hat{z}$ 

Sukiswo, S.T., M.T. NIP. 196907141997021001 Unit Kerja : Teknik Elektro FT UNDIP

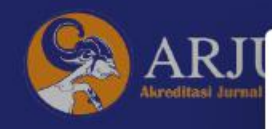

## JUSTEK | Jurnal Sains & Teknologi

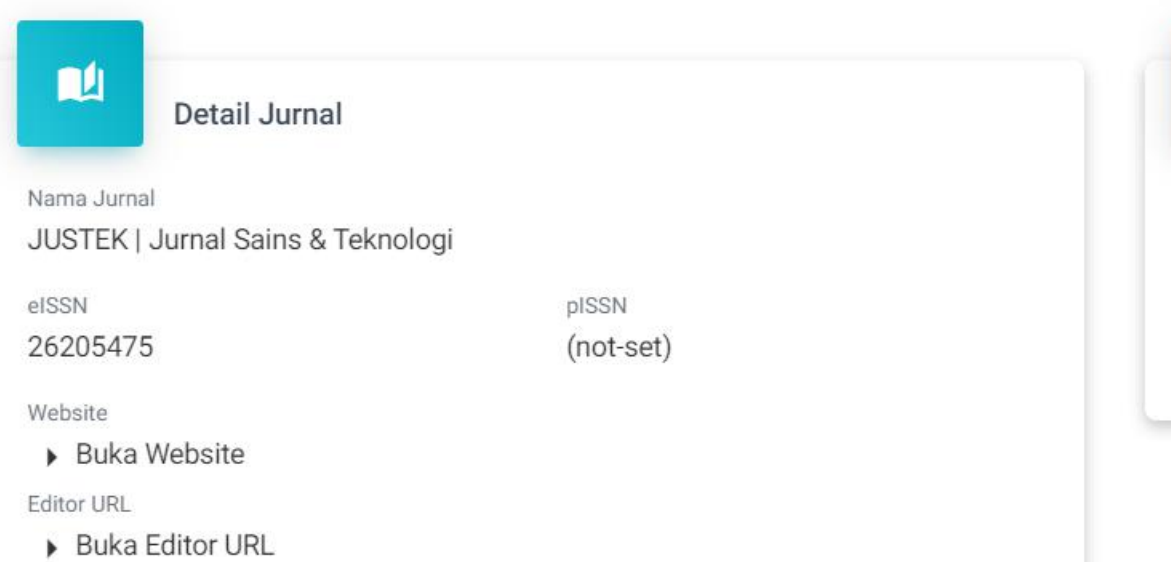

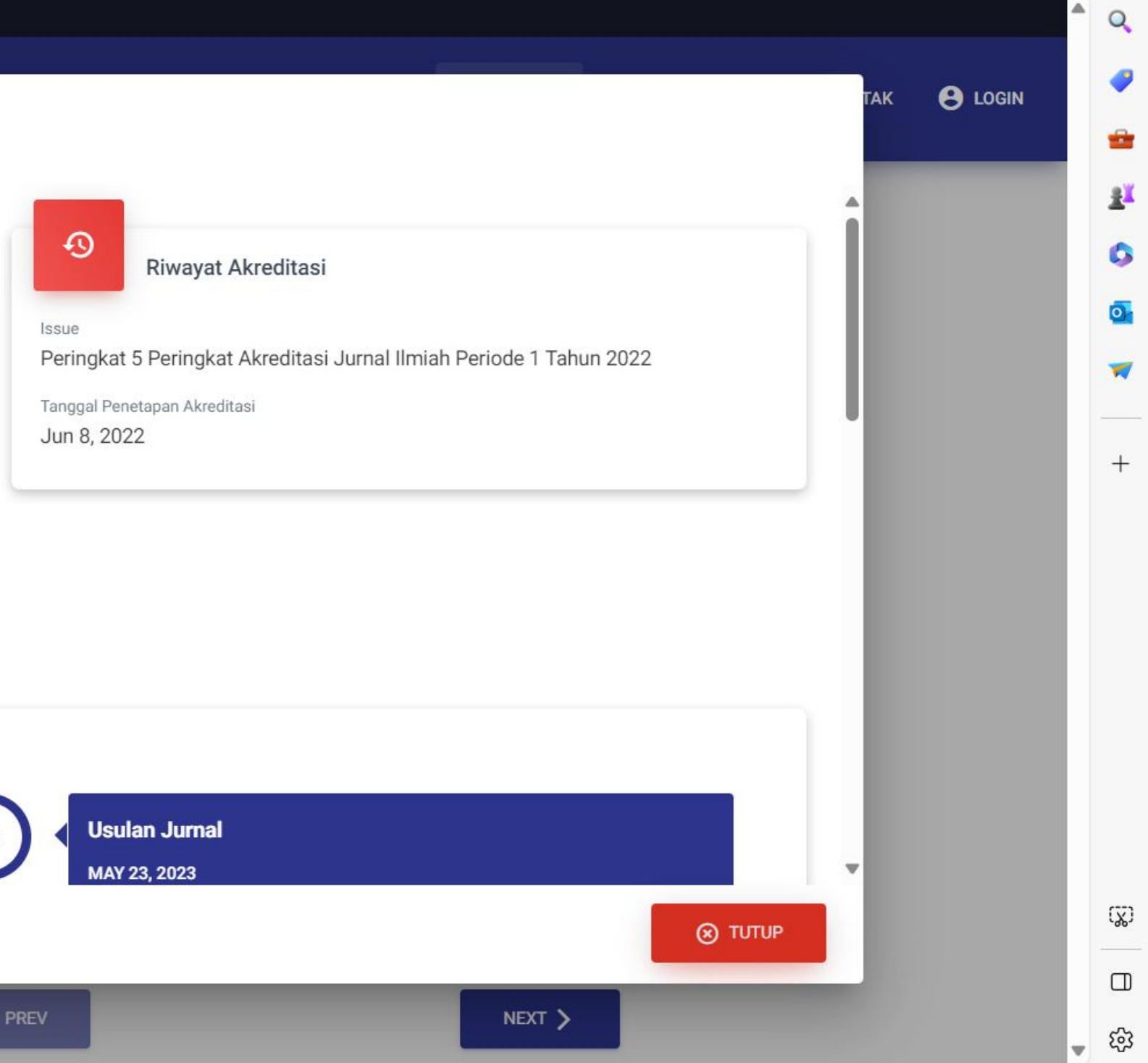

 $\ddot{\mathbf{v}}$ 

Progres Akreditasi Terakhir

#### View article

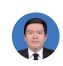

Android-Based Mobile Device Application Development in [\[PDF\] from ummat.ac.id](https://journal.ummat.ac.id/index.php/justek/article/download/11831/pdf) Authors Publication date Journal Volume Issue Pages Description Total citations [Yosua Alvin Adi](https://scholar.google.com/citations?user=NW0RcsAAAAAJ&hl=en&authuser=1) **[Soetrisno](https://scholar.google.com/citations?user=NW0RcsAAAAAJ&hl=en&authuser=1)** [Vehicle Maintenance System](http://journal.ummat.ac.id/index.php/justek/article/view/11831) Yosua Alvin Adi Soetrisno, Eko Handoyo, Enda Wista Sinuraya, Bambang Winardi, Imam Santoso, Zwingli Hilkia Batubara 2022/11/17 Justek: Jurnal Sains dan Teknologi 5 2 304-313 In today's rapid development, application technology has begun to be widely used in business transactions. The use of computers on mobile devices such as mobile phones is no longer every day; it is even used to order daily necessities through the marketplace. The existence of various types of applications makes us sometimes become unfocused. The research here aims to create a vehicle maintenance application that helps remind users, although many other applications exist. The built-in reminder feature relates to the vehicle maintenance date based on car usage, car age, and the last maintenance date recorded on the application. The research method used is prototyping. Figma adjusted user expectations to current programming needs in developing the initial application design. After the user's expectations are in line, use Android Studio as the Integrated Development Environment for full application development. The results of this study are the functions of the application can be used properly and can remind users to service their vehicles properly. Abstrak: Pada perkembangan zaman yang pesat saat ini, teknologi aplikasi mulai banyak digunakan di dalam transaksi bisnis. Penggunaan komputer pada perangkat bergerak seperti handphone sudah tidak lazim dilakukan bahkan digunakan untuk memesan barang kebutuhan sehari-hari melalui marketplace. Adanya berbagai jenis aplikasi membuat kita kadang menjadi tidak fokus. Tujuan penelitian yang dilakukan di sini adalah mencoba membuat aplikasi pemeliharaan kendaraan yang membantu mengingatkan pengguna di tengah banyaknya aplikasi yang lain. Fitur pengingat yang … [Cited by 2](https://scholar.google.com/scholar?oi=bibs&hl=en&authuser=1&cites=2550325155798079437&as_sdt=5) 2023 **Edit Delete**

> Scholar articles [Android-Based Mobile Device Application Development in Vehicle Maintenance System](https://scholar.google.com/scholar?oi=bibs&cluster=2550325155798079437&btnI=1&hl=en&authuser=1) YAA Soetrisno, E Handoyo, EW Sinuraya, B Winardi… - Justek: Jurnal Sains dan Teknologi, 2022 [Cited by 2](https://scholar.google.com/scholar?oi=bibs&hl=en&authuser=1&cites=2550325155798079437&as_sdt=5) [Related articles](https://scholar.google.com/scholar?oi=bibs&hl=en&authuser=1&q=related:zVcWjTeTZCMJ:scholar.google.com/) [All 2 versions](https://scholar.google.com/scholar?oi=bibs&hl=en&authuser=1&cluster=2550325155798079437)

> > [Privacy](https://www.google.com/intl/en/policies/privacy/) [Terms](https://www.google.com/intl/en/policies/terms/) [Help](javascript:void(0))

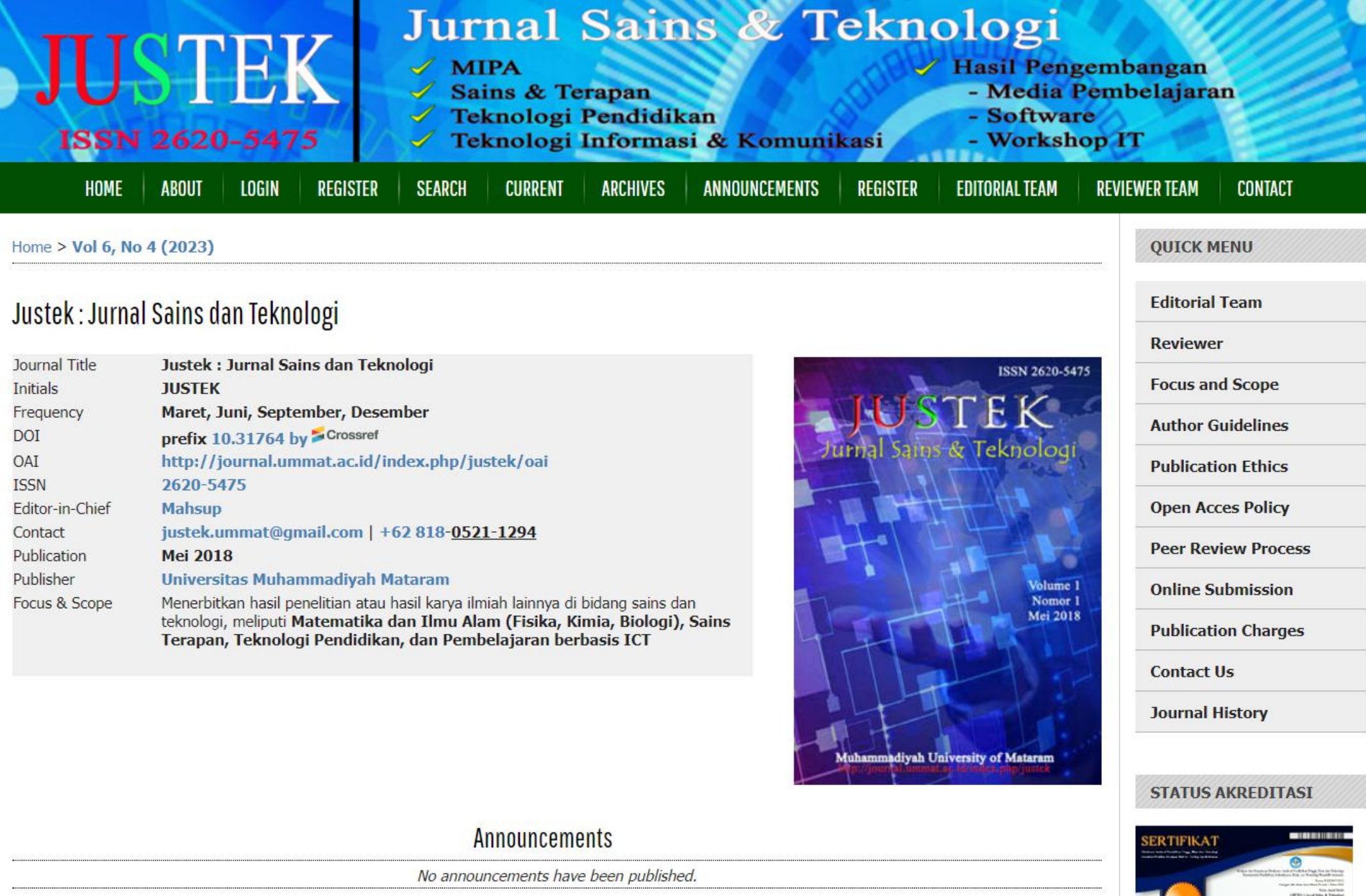

# SERTIFIKAT

Direktorat Jenderal Pendidikan Tinggi, Riset dan Teknologi Kementerian Pendidikan, Kebudayaan, Riset dan Teknologi Republik Indonesia

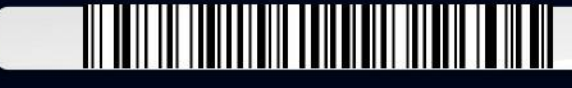

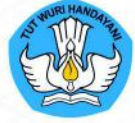

Kutipan dari Keputusan Direktorat Jenderal Pendidikan Tinggi, Riset dan Teknologi Kementerian Pendidikan, Kebudayaan, Riset, dan Teknologi Republik Indonesia

> Nomor 105/E/KPT/2022 Peringkat Akreditasi Jurnal Ilmiah Periode 1 Tahun 2022

> > Nama Jurnal Ilmiah

JUSTEK | Jurnal Sains & Teknologi E-ISSN: 26205475

Penerbit: Universitas Muhammadiyah Mataram

Ditetapkan Sebagai Jurnal Ilmiah

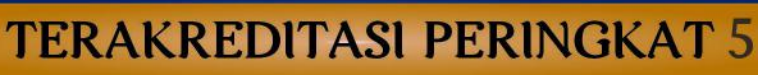

Akreditasi Berlaku selama 5 (lima) Tahun, yaitu Volume 2 Nomor 2 Tahun 2019 Sampai Volume 7 Nomor 1 Tahun 2024

> Jakarta, 07 April 2022 Plt. Direktur Jenderal Pendidikan Tinggi, Riset, dan Teknologi

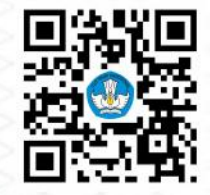

Prof. lr. Nizam, M.Sc., DIC, Ph.D., IPU, ASEAN Eng NIP. 196107061987101001

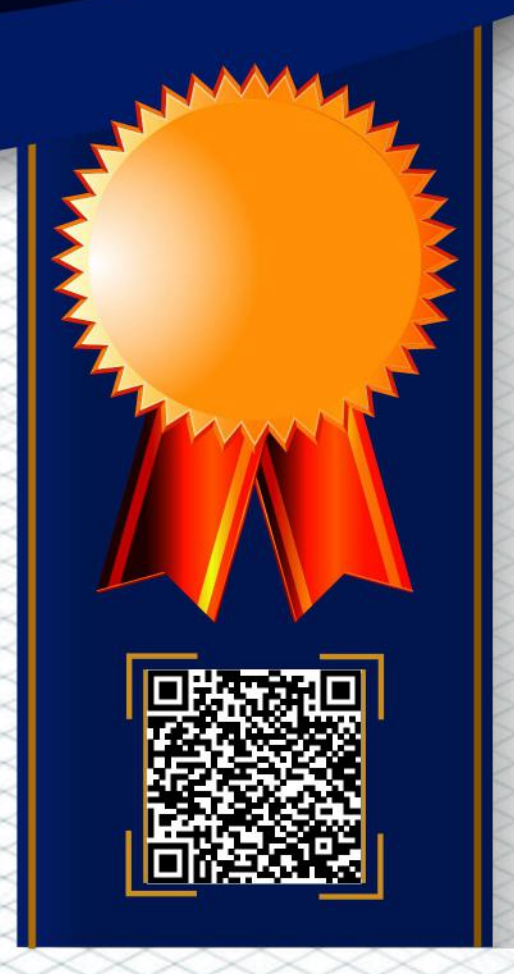

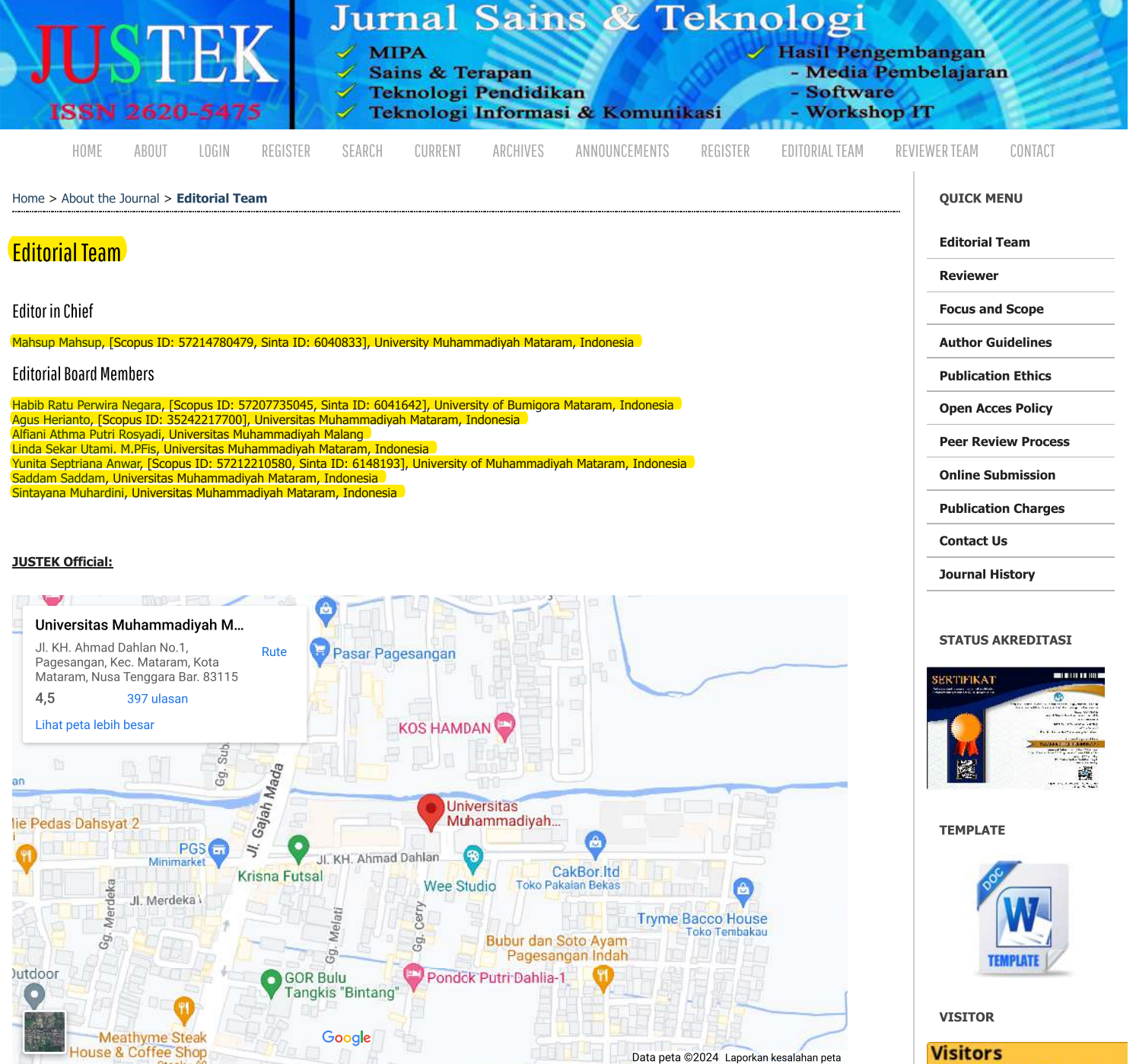

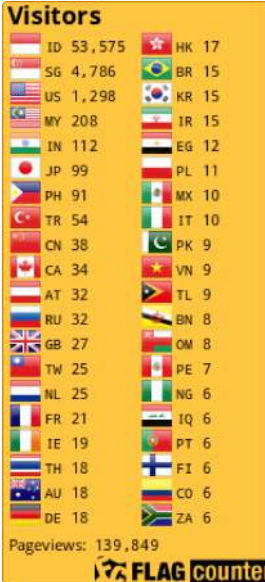

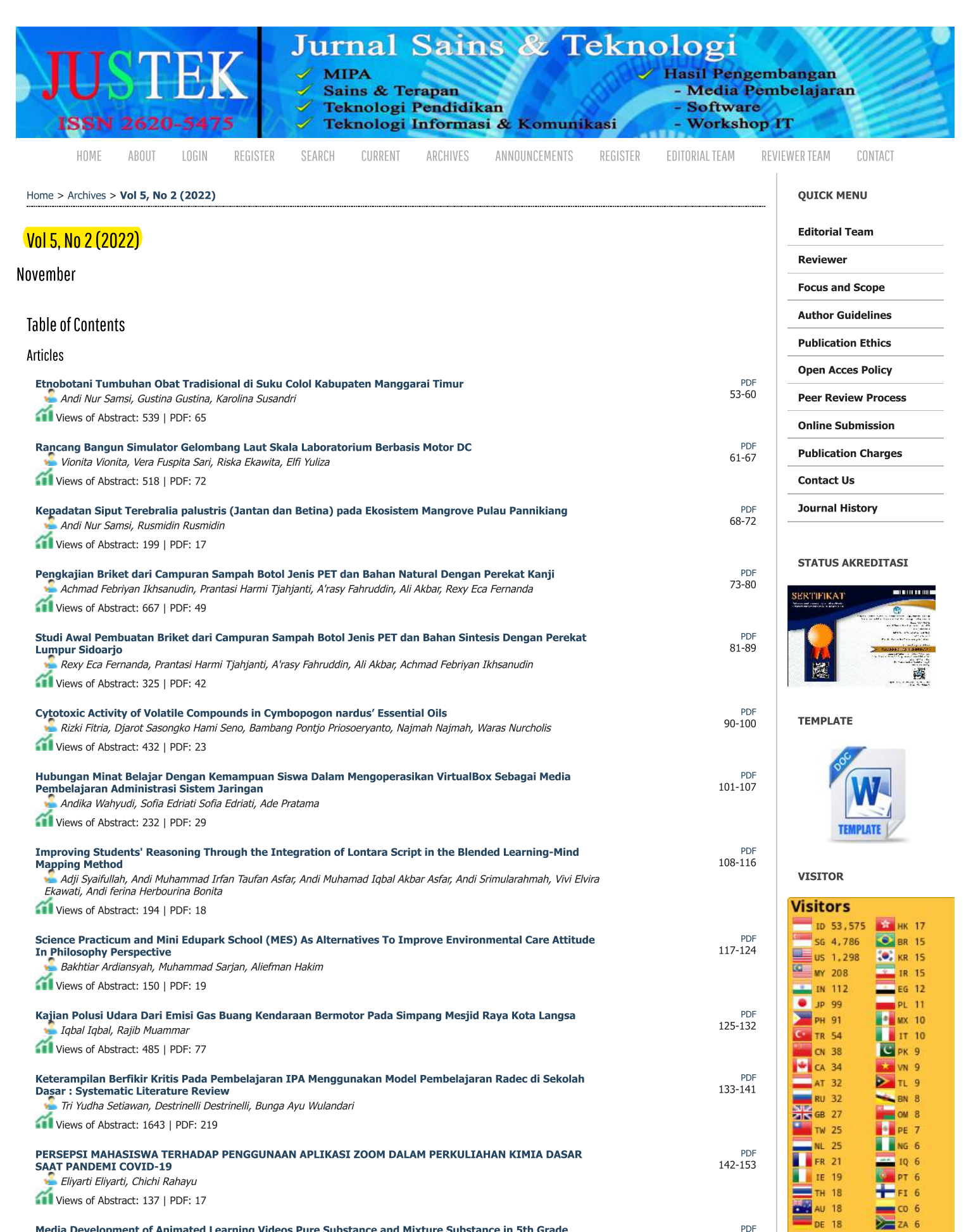

154-163

Pageviews: 139,849

**TA FLAG Counte** 

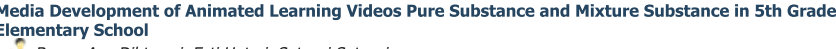

Bunga Ayu Dibtasari, Esti Untari, Sutansi Sutansi

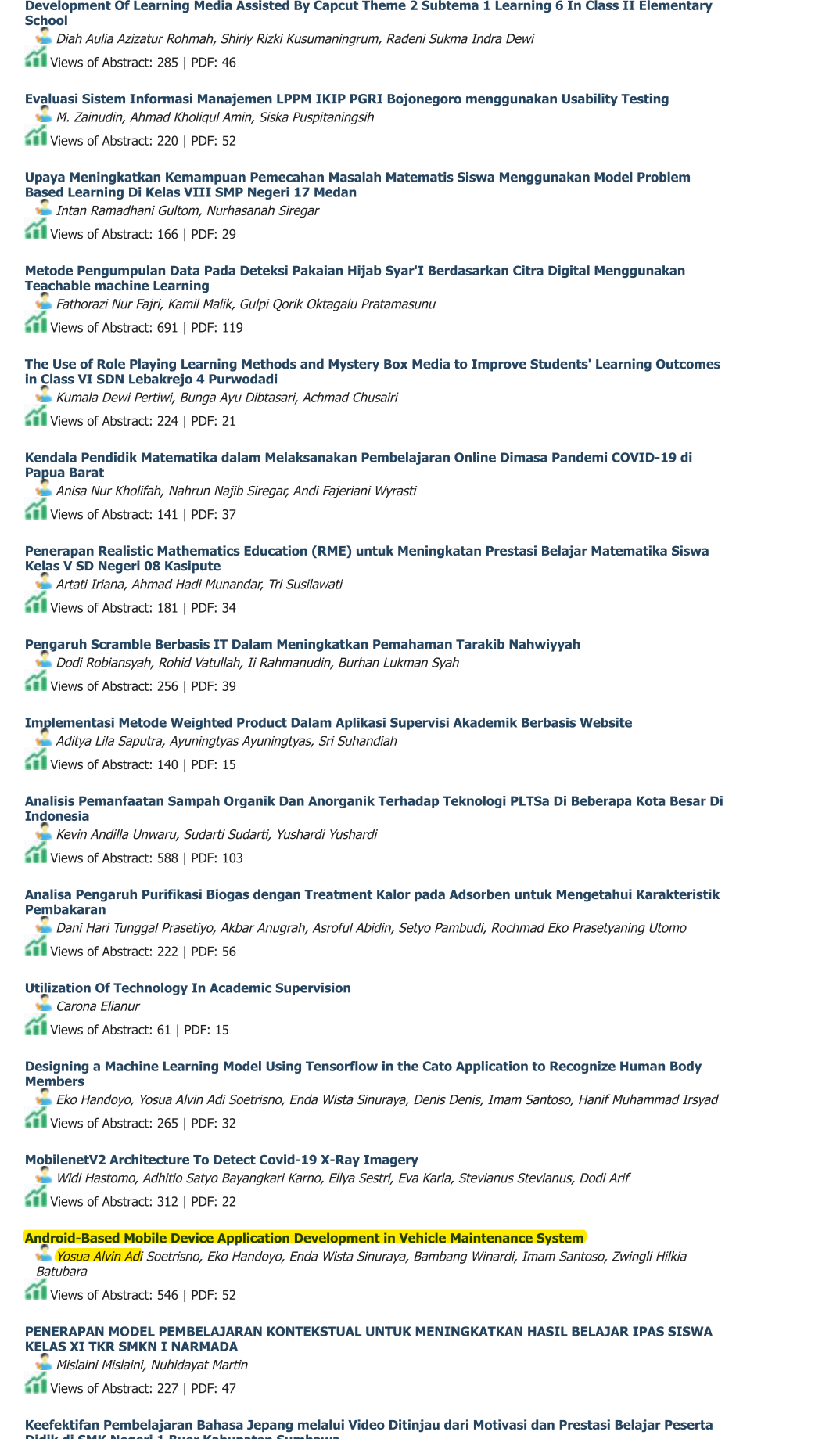

Didik di SMK Negeri 1 Buer Kabupaten Sumbawa

Views of Abstract: 123 | PDF: 8

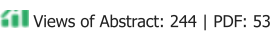

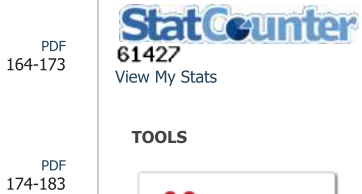

AN MENDELEY  $\checkmark$  iThenticate **@** grammarly

**USER** 

Username Password  $\hfill\Box$  Remember me Login

**ISSN BARCODE** 

PDF 212-221

PDF

PDF 194-203

PDF

 $204 - 211$ 

184-193

PDF 222-233

PDF

**PDF** 

PDF 255-263

243-254

PDF<br>264-273

 ${\sf PDF}$ 274-284

PDF

PDF 295-303

PDF 304-313

PDF

PDF

324-336

314-323

285-294

234-242

OPEN JOURNAL SYSTEMS

Journal Help

#### **NOTIFICATIONS**

 $\blacktriangleright$  View

 $\blacktriangleright$  Subscribe

#### **JOURNAL CONTENT**

Search Search Scope  $All$  $\checkmark$ Search **Browse**  $\blacktriangleright$  By Issue ▶ By Author  $\triangleright$  By Title ▶ Other Journals **FONT SIZE INFORMATION** ▶ For Readers  $\blacktriangleright$  For Authors  $\blacktriangleright$  For Librarians

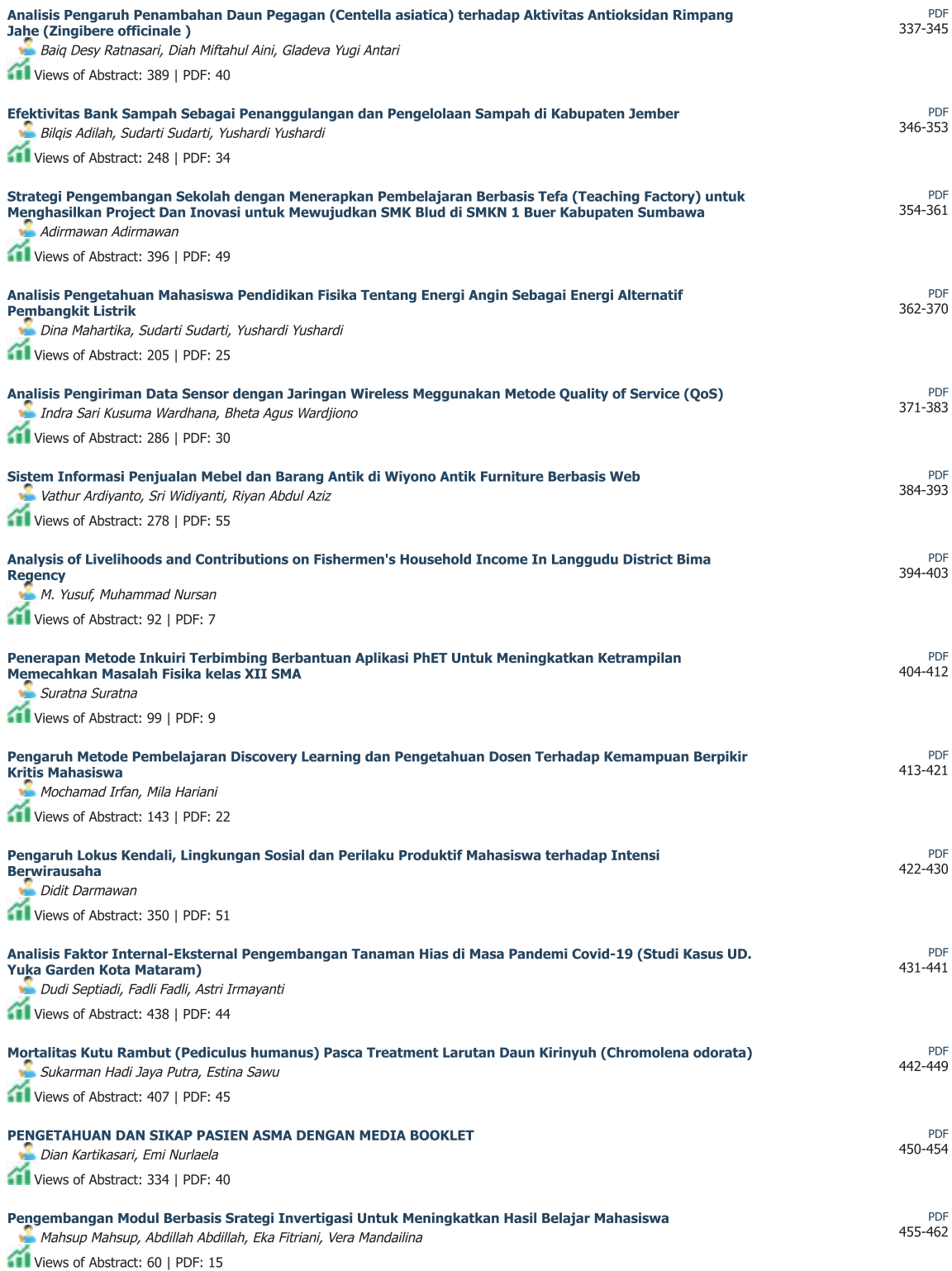

#### **JUSTEK Official:**

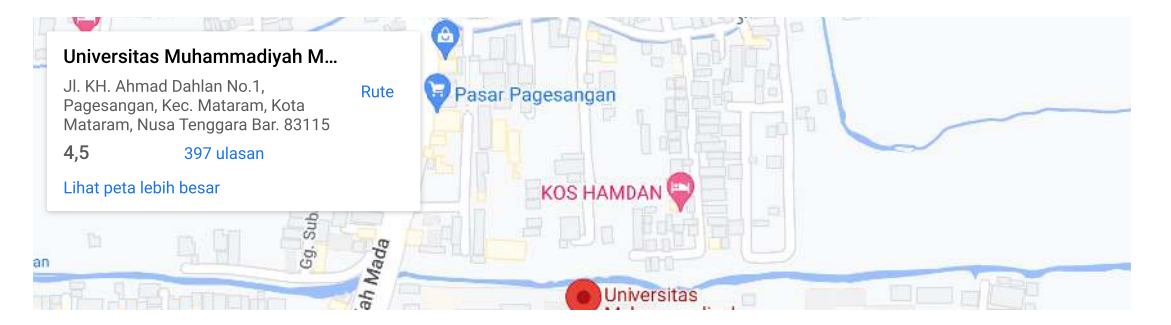

#### **JUSTEK : JURNAL SAINS DAN TEKNOLOGI**

<http://journal.ummat.ac.id/index.php/justek> ISSN 2620-5475 Vol. 5, No. 2, November 2022, Hal. 304-313

# Android-Based Mobile Device Application Development in Vehicle Maintenance System

### <sup>1</sup>Yosua Alvin Adi Soetrisno, <sup>2</sup>Eko Handoyo, <sup>3</sup>Enda Wista Sinuraya, <sup>4</sup>Bambang Winardi, <sup>5</sup>Imam Santoso, <sup>6</sup>Zwingli Hilkia Batubara

1.2.3.4.5,6 Departemen Teknik Elektro, Universitas Diponegoro, Indonesia [yosua@live.undip.ac.id,](mailto:yosua@live.undip.ac.id) [eko\\_handoyo@elektro.undip.ac.id,](mailto:eko_handoyo@elektro.undip.ac.id) [sinuraya\\_enda@elektro.undip.ac.id,](mailto:sinuraya_enda@elektro.undip.ac.id) [bbwinar@gmail.com,](mailto:bbwinar@gmail.com) [imamsantoso@lecturer.undip.ac.id,](mailto:imamsantoso@lecturer.undip.ac.id) [zwingli99@students.undip.ac.id](mailto:zwingli99@students.undip.ac.id)

#### **ARTICLE INFO ABSTRACT**

Diterima Disetujui : 16-11-2022 : 08-11-2022

## Keywords:

vehicle maintenance; Android application; prototyping

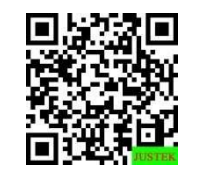

Article History: Abstract: In today's rapid development, application technology has begun to be widely used in business transactions. The use of computers on mobile devices such as mobile phones is no longer every day; it is even used to order daily necessities through the marketplace. The existence of various types of applications makes us sometimes become unfocused. The research here aims to create a vehicle maintenance application that helps remind users, although many other applications exist. The built-in reminder feature relates to the vehicle maintenance date based on car usage, car age, and the last maintenance date recorded on the application. The research method used is prototyping. Figma adjusted user expectations to current programming needs in developing the initial application design. After the user's expectations are in line, use Android Studio as the Integrated Development Environment for full application development. The results of this study are the functions of the application can be used properly and can remind users to service their vehicles properly.

> Abstrak: Pada perkembangan zaman yang pesat saat ini, teknologi aplikasi mulai banyak digunakan di dalam transaksi bisnis. Penggunaan komputer pada perangkat bergerak seperti handphone sudah tidak lazim dilakukan bahkan digunakan untuk memesan barang kebutuhan seharihari melalui marketplace. Adanya berbagai jenis aplikasi membuat kita kadang menjadi tidak fokus. Tujuan penelitian yang dilakukan di sini adalah mencoba membuat aplikasi pemeliharaan kendaraan yang membantu mengingatkan pengguna di tengah banyaknya aplikasi yang lain. Fitur pengingat yang dibangun berkaitan tentang tanggal perawatan kendaraan, berdasarkan penggunaan mobil, usia mobil, dan tanggal perawatan terakhir yang terekam pada aplikasi. Metode penelitian yang dilakukan adalah dengan menggunakan prototyping. Dalam mengembangkan rancangan aplikasi di awal maka digunakan Figma agar bisa menyesuaikan ekspektasi pengguna dengan kebutuhan pemrograman yang ada. Setelah ekspektasi pengguna sesuai maka untuk pengembangan aplikasi menggunakan Android Studio sebagai Integrated Development Environment. Hasil dari penelitian ini adalah fungsi-fungsi dari aplikasi dapat digunakan dengan baik dan dapat mengingatkan penggunanya untuk melakukan servis kendaraan dengan baik.

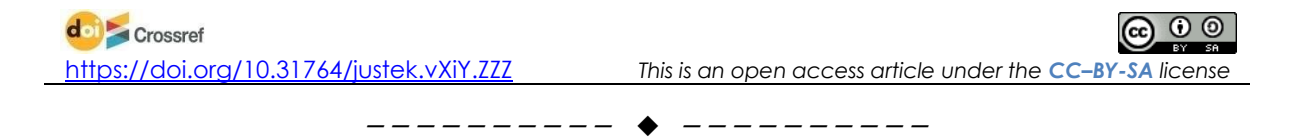